Филиал АНО ДТ «Красноярский «Кванториум» в г. Норильске «Центр цифрового образования детей IT-Куб г. Норильск»

РЕКОМЕНДОВАНО Заведующий по учебной части Н. В. Грицюк протокол № OT « In Ceperna Shal 2023 г.

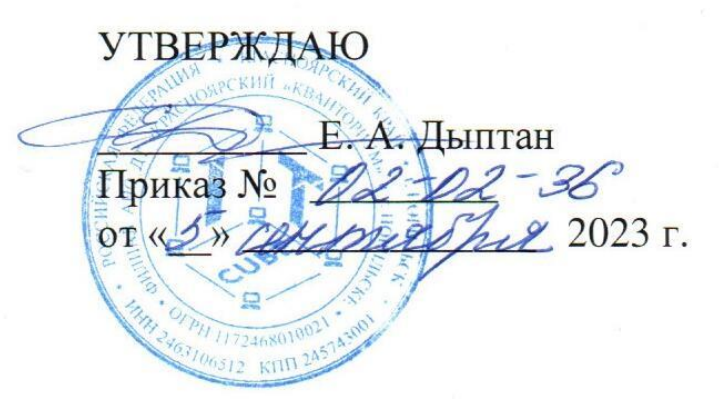

# Дополнительная общеобразовательная общеразвивающая программа технической направленности

# «Разработка VR-AR приложений»

Срок реализации: 1 год Возраст детей: 14-17 лет Составители программы: А. А. Толкачева

# **СОДЕРЖАНИЕ**

<span id="page-1-0"></span>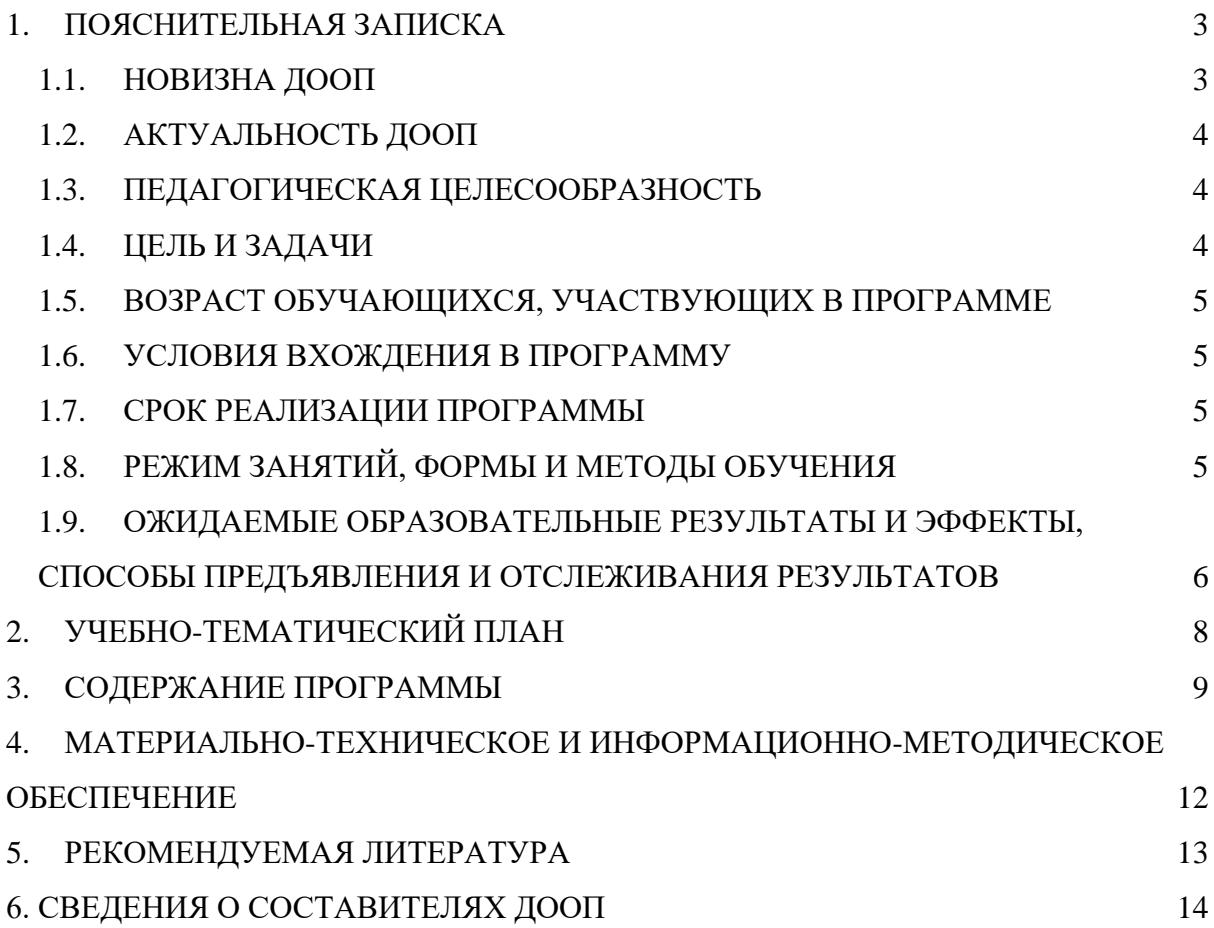

## **1. ПОЯСНИТЕЛЬНАЯ ЗАПИСКА**

Дополненная и виртуальная реальности – молодые и развивающиеся технологии. Дополненная реальность (англ. Augmented Reality (сокр. AR)) позволяет расширить информацию об окружающем мире, накладывая на него виртуальные компоненты, например, графику, видео, трехмерные модели, создавая тем самым новый слой взаимодействия с реальным миром. Такие цифровые слои можно визуализировать и просматривать как на бытовых цифровых устройствах (мобильный телефон), так и на специализированных, технически сложных очках дополненной реальности, позволяющих пользователю видеть цифровое дополнение непосредственно поверх реального мира более естественно. Приложения дополненной реальности помогают получать информацию об окружающем пространстве как в развлекательных, так и в образовательных целях.

Виртуальная реальность (англ. Virtual Reality (сокр. VR)) – это моделируемый компьютерными средствами опыт, который может быть похож на реальный мир или же полностью отличаться от него. В такую, созданную компьютером трехмерную среду, человек может полностью погрузиться через зрение, слух и иногда и тактильные ощущения. Важнейший принцип VR – обеспечение реакции системы на действия пользователя. Для этого используются специальные устройства взаимодействия, датчики и гироскопы.

Технология фотограмметрии используется для создания цифровой копии – 3D модели реального объекта. Модель создается не средствами моделирования, а посредством 3D сканирования специальным устройством – 3D сканером или Лидаром, либо же выполняется множественная фотосъемка объекта с последующей обработкой специальным программным обеспечением для получения 3D модели. Данная технология широко используется сейчас, например, в сфере культуры. Тысячи объектов культурного наследия, музейные предметы переводятся таким образом в электронный формат. Данные модели используются потом как в VR и AR приложениях, так и для более традиционных электронных медиа форматов.

Панорамное видео 360 – это особый тип видео, в котором специальными камерами снимается окружающее пространство во всех направлениях одновременно. Просмотр такого видео часто осуществляется также в шлемах виртуальной реальности. Зритель может смотреть вокруг себя в любом направлении, за счет чего осуществляется полное погружение зрителя в видеоработу. У него появляется ощущение реального присутствия в месте съемки. С помощью видео 360 зрители могут отправиться в места, которые они не смогли бы посетить физически. Видео 360 является одной из технологий, используемых в виртуальной реальности.

На текущий момент технологии VR и AR набирают активную популярность. Приложения виртуальной и дополненной реальности создаются как для развлекательных (видеоигры), так и для художественных и образовательных целей (медицинское обучение, обучение на сложном производстве). Игры, созданные в виртуальной реальности, часто подразумевают физическую активность, в отличии от классических видеоигр. В виртуальной реальности можно как создавать воображаемые, несуществующие пространства, так и симулировать труднодоступные среды или сложные технологические процессы. Виртуальные симуляции сейчас все чаще применяется на различного рода производствах с целью обучения персонала. Для обеспечения безопасности сотрудников проводятся имитации чрезвычайных и аварийных ситуаций – обучение способам действия в них происходит нагляднее и быстрее. Сейчас наблюдается рост спроса на специалистов в данных технологиях.

## **1.1. НОВИЗНА ДООП**

<span id="page-3-0"></span>Новизна данной программы заключается в практической направленности: обучающиеся не просто слушают материал, но реализуют проекты.

Программа имеет техническую направленность, прорабатывает и укрепляет заложенные ранее основы к дальнейшему развитию учащихся в области VR- и ARтехнологий, ориентирована на развитие навыков взаимодействия с виртуальной, дополненной и смешанной реальностями.

## **1.2. АКТУАЛЬНОСТЬ ДООП**

Актуальность данной программы состоит в том, что она составлена с учетом современных потребностей рынка в специалистах в области информационных технологий.

Виртуальная реальность, дополненная реальность – особые технологические направления, тесно связанные с другими. Технологии VR и AR находятся в списке ключевых и оказывают существенное влияние на развитие рынков НТИ (Национальной технологической инициативы). Согласно многочисленным исследованиям, VR- и ARрынки развиваются по экспоненте, и поэтому им необходимы компетентные специалисты.

Данная программа позволяет обучающимся самостоятельно выбрать актуальную проблемную область и создать проекты, конечные результаты которых будут полноценными техническими и творческими решениями или же могут быть продолжены и расширены в дальнейшем. Учащиеся познакомятся с технологиями AR, глубже погрузятся в сферу технологий VR, продолжат знакомство с данными технологиями на практике в рамках выбранных интересных направлений для дальнейшего углубленного изучения.

## **1.3. ПЕДАГОГИЧЕСКАЯ ЦЕЛЕСООБРАЗНОСТЬ**

Программа составлена в виде модулей, позволяющих получить детям необходимый объем знаний и закрепить их на практике. Программа развивает логическое и алгоритмическое мышление, активизирует интерес к техническому творчеству. Осваивая данную программу, учащиеся будут одновременно совершенствовать свои «мягкие» навыки, необходимые для успешной социализации в обществе.

Освоив технологии VR и AR на практике, обучающиеся получат мощный и удобный в использовании инструмент для решения учебных и творческих задач, в том числе для создания собственных проектов.

## **1.4. ЦЕЛЬ И ЗАДАЧИ**

<span id="page-3-1"></span>**Цель ДООП** – продолжить знакомство учащихся с развивающейся областью VR/AR и его прикладным применением при выполнении проектных работ, а также сформировать навыки разработки приложений виртуальной и дополненной реальности для реализации собственных проектов в одной из данных областей.

#### **Обучающие задачи:**

- получение учащимися навыков создания простых и сложных приложений VR;
- углубленное изучение различных методов создания AR проектов;
- знакомство с технологией фотограмметрии
- овладение приемами сложного 3D-моделирования;
- углубленной изучение часто используемых платформ для разработки приложений виртуальной и дополненной реальности;
- закрепление навыков работы с программами цифровой обработки изображений;
- формирование навыков работы со сложными техническими устройствами для воспроизведения и создания дополненной реальности;

#### **Развивающие задачи:**

- развитие интереса к научно-техническому творчеству и технике;
- расширение кругозора обучающихся в области креативных технологий;
- формирование самостоятельности и творческого подхода к решению задач с использованием средств вычислительной техники;
- развитие навыков поиска необходимой информации в сети Интернет, анализа выбранной информации и ее использования при решении задач;
- развитие логического, технического и алгоритмического мышления;
- развитие умения самостоятельно решать поставленную задачу, четко излагать мысли, анализировать ситуацию и самостоятельно находить ответы.

#### **Воспитательные задачи:**

- воспитание этики групповой работы и отношений делового сотрудничества;
- формирование навыков коллективного труда;
- создание условий для развития устойчивой потребности в самообразовании.

# **1.5. ВОЗРАСТ ОБУЧАЮЩИХСЯ, УЧАСТВУЮЩИХ В ПРОГРАММЕ**

Программа рассчитана на обучающихся 14-17 лет.

# **1.6. УСЛОВИЯ ВХОЖДЕНИЯ В ПРОГРАММУ**

Набор на Программу осуществляется в соответствии с Положением о наборе в АНО ДТ «Красноярский «Кванториум».

Поступающий на программу должен уверенно владеть навыками работы на компьютере (создание и удаление файлов и понимание различий в их форматах; умение работать в программном текстовом и графическом редакторах; создание презентаций и видеороликов), базовыми умениями 3D моделирования, уметь обращаться с оборудованием дополненной и виртуальной реальности (включать, настраивать, определять границы работы, подключать к компьютеру, устанавливать новые приложения, выполнять отладку), ориентироваться в базовых принципах VR/AR технологий и сферах их применения, понимать базовые алгоритмы и уметь написать простую логическую программу на каком-нибудь языке программирования, иметь начальные навыки обращения со средой программирования Unity.

# **1.7. СРОК РЕАЛИЗАЦИИ ПРОГРАММЫ**

<span id="page-5-0"></span>Программа рассчитана на 2 семестра обучения. Нагрузка на обучающегося составляет 144 часа.

# **1.8. РЕЖИМ ЗАНЯТИЙ, ФОРМЫ И МЕТОДЫ ОБУЧЕНИЯ**

Учебные занятия проходят по очной форме обучения.

Режим занятий: 2 раза в неделю по 2 академических часа (1 академический час – 45 минут) с обязательным перерывом, что определяется Санитарноэпидемиологическими правилами и нормативами СанПиН 2.4.4.3172-14.

При проведении занятий используются комбинированные занятия – изложение нового материала, проверка пройденного материала, закрепление полученных знаний, самостоятельная работа.

При проведении занятий используются следующие формы работы:

- демонстрационная, когда обучающиеся слушают объяснения педагога и наблюдают за демонстрационным экраном или экранами компьютеров на ученических рабочих местах;

- фронтальная, когда обучающиеся синхронно работают под управлением педагога;

- самостоятельная, когда обучающиеся выполняют индивидуальные задания в течение части занятия.

Повторение и усвоение пройденного материала осуществляется через контрольные и проверочные работы, анализ полученных результатов.

Закрепление знаний, умений и навыков осуществляется через постановку задачи и самостоятельную работу обучающегося под руководством педагога.

Применение полученных знаний и навыков осуществляется через прикладную работу обучающегося, использующего на практике приобретенные компетенции.

# **1.9. ОЖИДАЕМЫЕ ОБРАЗОВАТЕЛЬНЫЕ РЕЗУЛЬТАТЫ И ЭФФЕКТЫ, СПОСОБЫ ПРЕДЪЯВЛЕНИЯ И ОТСЛЕЖИВАНИЯ РЕЗУЛЬТАТОВ**

По результатам обучения обучающиеся овладевают базовыми и более сложными методами создания AR и VR приложений, углубят свои знания 3D-моделирования, получат навык построения цифровых копий объектов с помощью технологии фотограмметрии. Также учащиеся разовьют личностные компетенции, необходимые для успешной проектной работы.

Учащиеся будут уметь:

- ставить новые учебные задачи
- преобразовывать практическую задачу в познавательную;
- проявлять познавательную инициативу в учебном сотрудничестве;
- работать в сети интернет для поиска информации;
- пользоваться готовыми компонентами для разработки приложений;
- разрабатывать и использовать алгоритмы;
- создавать простые приложения дополненной реальности для мобильных устройств.

Учащиеся будут знать:

- возможности применения данных технологий;
- основные приемы производства программ-приложений, использующих данные технологии;
- требования к написанию и оформлению программ-приложений;
- требования техники безопасности;
- основные алгоритмические конструкции.

Учащиеся научатся:

- ставить научные и творческие задачи в сотрудничестве с педагогами и товарищами;
- планировать свои действия в соответствии с поставленной задачей и условиями её реализации, в том числе во внутреннем плане;
- учитывать установленные правила в планировании и контроле способа решения;
- осуществлять итоговый и пошаговый контроль по результату;
- оценивать правильность выполнения действия на уровне адекватной ретроспективной оценки соответствия результатов требованиям данной задачи;
- адекватно воспринимать предложения и оценку педагогов, товарищей и других людей;
- вносить необходимые коррективы в действие после его завершения на основе его оценки и учёта характера сделанных ошибок, использовать предложения и оценки для создания нового, более совершенного результата, использовать фиксацию в цифровой форме хода и результатов решения задачи.

#### **Личностные результаты:**

Формирование у обучающихся ответственного отношения к процессу обучения, готовности и способности к саморазвитию и самообразованию, умения совершить осознанный выбор и построить дальнейшую траекторию образования с учетом собственных компетенций и интересов.

#### **Метапредметные результаты:**

В ходе прохождения курса обучающиеся разовьют навыки:

- коммуникативной компетентности в общении в процессе образовательной, учебно-исследовательской и творческой деятельности;

- планирования пути достижения целей, в том числе альтернативных, осознанного выбора наиболее эффективных способов решения учебных задач;

- самоконтроля, самооценки и принятия решений;

- организации учебного сотрудничества с учителем и сверстниками, индивидуальной и групповой работы.

#### **Механизм оценки результативности**

<span id="page-6-0"></span>Проект и презентация проекта оцениваются раздельно по трёхбалльной шкале, с последующими рекомендациями и замечаниями при наличии. Темы проектов, учащиеся формируют в процессе обучения и корректируют с наставником.

# **2. УЧЕБНО-ТЕМАТИЧЕСКИЙ ПЛАН**

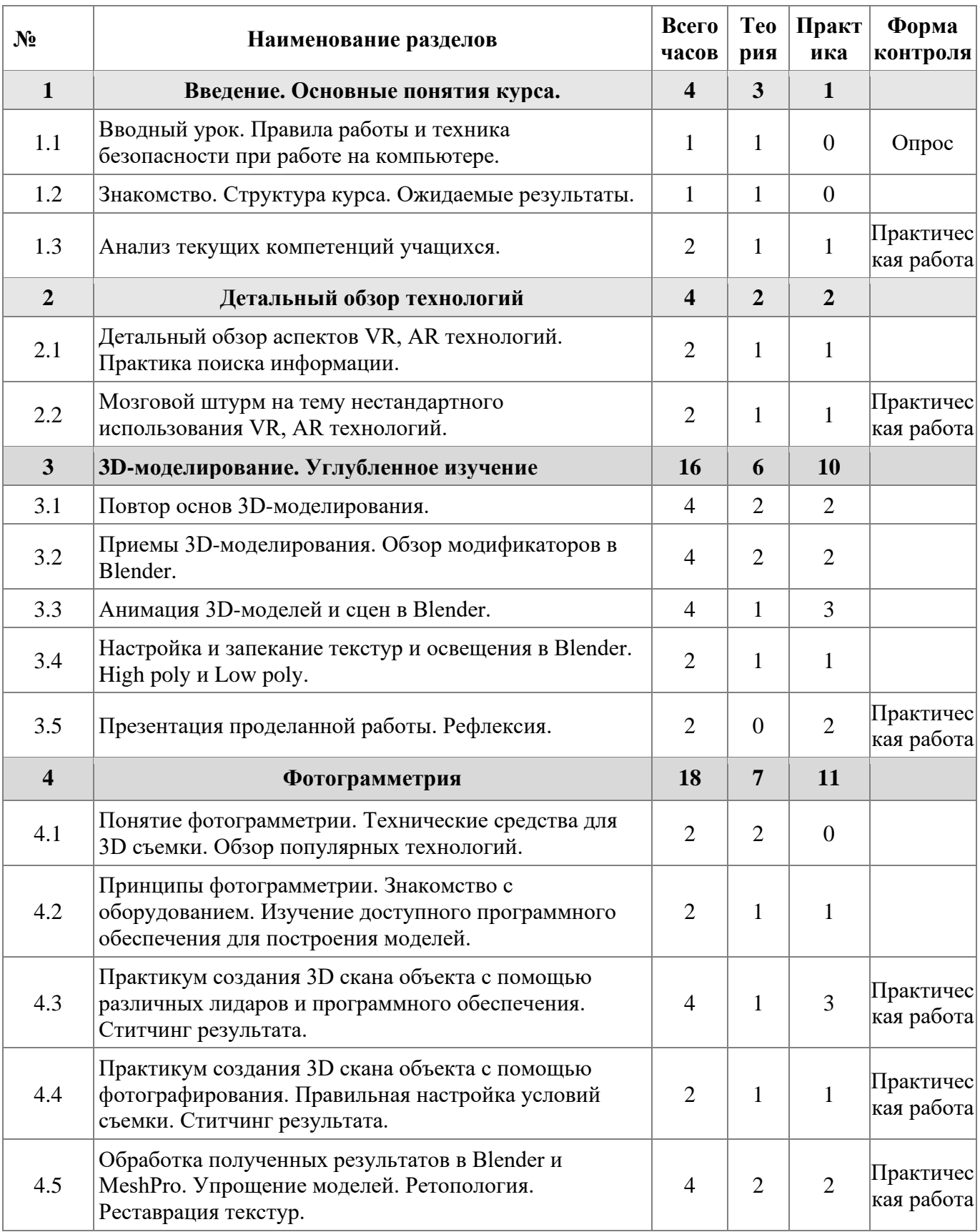

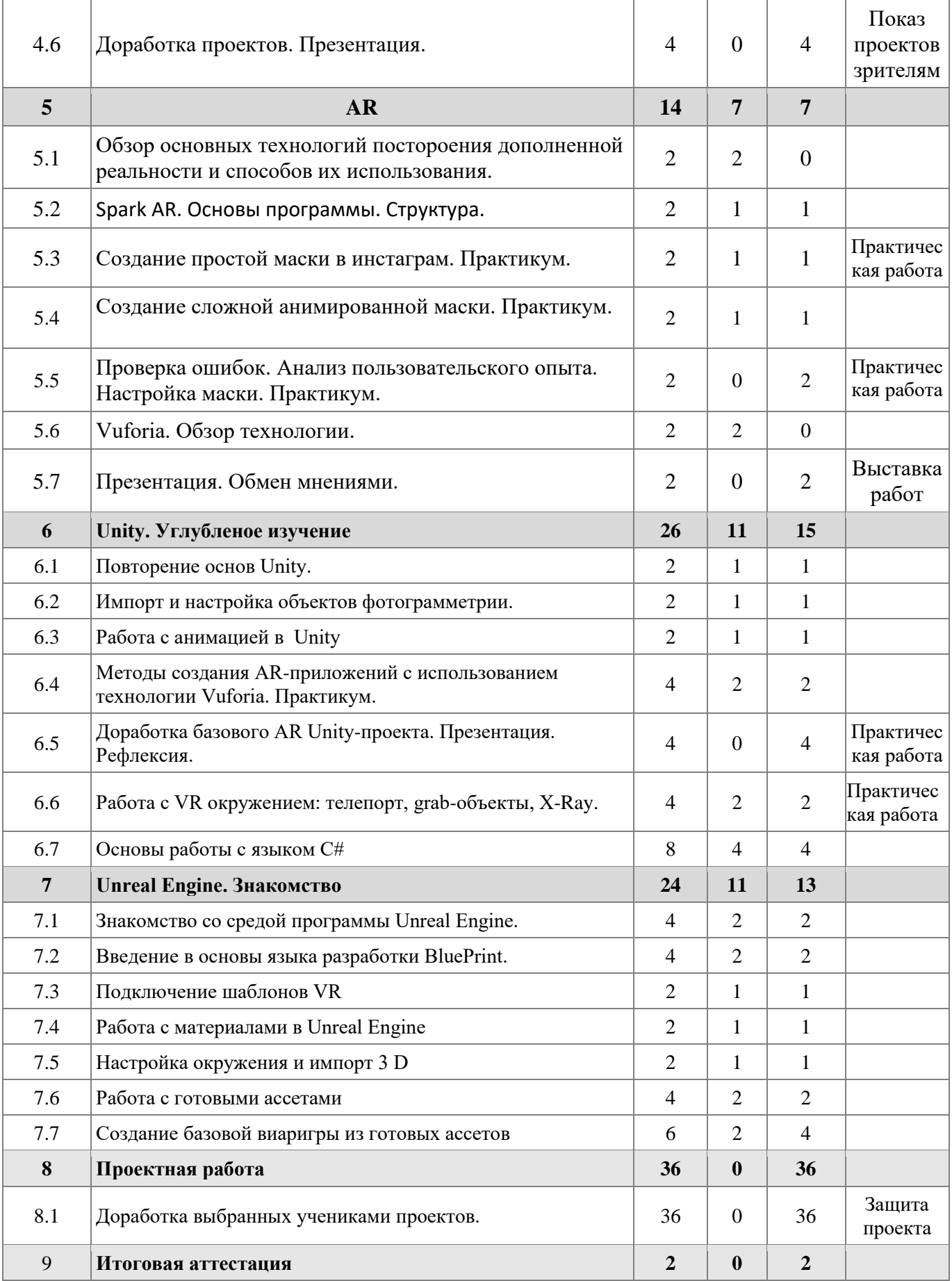

## **3. СОДЕРЖАНИЕ ПРОГРАММЫ**

#### <span id="page-9-0"></span>**ТЕМА 1. Введение. Основные понятия курса.**

## **1.1. Вводный урок. Правила работы и техника безопасности при работе на компьютере.**

**Теоретическая работа:** Правила работы в помещении. Техника безопасности при работе за компьютером.

#### **1.2. Знакомство. Структура курса. Ожидаемые результаты.**

**Теоретическая работа:** Структура курса. Ожидаемые результаты для обеих сторон учебного процесса. План работы.

#### **1.3. Анализ текущих компетенций учащихся.**

**Практическая работа:** Выяснение текущих навыков и знаний учащихся, текущего уровня компьютерной грамотности.

#### **ТЕМА 2. Детальный обзор технологий**

## **2.1. Детальный обзор аспектов VR, AR технологий. Практика поиска информации.**

**Теоретическая работа:** Описания VR, AR. Принципы работы. Реализация. Перспективы.

**Практическая работа:** Работа в группах: подготовка презентаций по технологиям VR, AR (определение, области применения, перспективы, личное отношение к технологии). Работа с оборудованием (VR, AR шлемы). Подключение и настройка данного оборудования.

## **2.2. Мозговой штурм на тему нестандартного использования VR, AR технологий.**

**Практическая работа:** работа в группах по генерированию идей для создания проектов в представленных ранее технологиях.

#### **ТЕМА 3. 3D-моделирование. Углубленное изучение.**

#### **3.1. Повтор основ 3D-моделирования.**

**Теоретическая работа:** Как создаются 3D-модели. Понятия объекта, вершины, ребра, грани. Лицевая и изнаночная стороны грани, понятие нормали. Анализ топологии простых моделей. Понятие триангуляции.

**Практическая работа:** Создание базовой модели в редакторе Blender.

#### **3.2. Приемы 3D-моделирования. Обзор модификаторов в Blender.**

**Теоретическая работа:** Основы приемов, общих для многих 3D-пакетов для полигонального моделирования. Логика. Модификаторы в Blender.

**Практическая работа:** Разбор интерфейса и логики применения модификаторов. Создание сложных объектов из базовых примитивов с помощью стандартных приемов, используя модификаторы.

#### **3.3. Анимация 3D-моделей и сцен в Blender.**

**Теоретическая работа:** Принципы создания анимации. Ключевые кадры. Переменные.

**Практическая работа:** Создание анимированного персонажа в Blender. Представление трех типов анимаций: пауза, движение, прыжок, либо создание своего оригинального набора.

## **3.4. Настройка и запекание текстур и освещения в Blender. High poly и Low poly.**

**Теоретическая работа:** Назначение объектам и их частям материалов. Создание сложных материалов. Ручная UV-развертка. Нодовое представление текстур. Высоко и низко полигональное моделирование.

**Практическая работа:** Создание бесшовной текстуры с картами нормалей, отражений и шероховатостей для своей текстуры. Создание ручной UV развертки выбранного объекта. Наложение текстуры на UV развертку. Создание сложного текстурированного материала в режиме редактирования нодов и применение его к объекту. Запекание текстуры из высокополигональной модели. Натягивание полученной текстуры на низкополигональную модель.

#### **3.5. Презентация проделанной работы. Рефлексия.**

**Практическая работа:** Коллективный просмотр полученных мини-сцен. Обсуждение. Разбор вопросов.

#### **ТЕМА 4. Фотограмметрия.**

## **4.1. Понятие фотограмметрии. Технические средства для 3D съемки. Обзор популярных технологий.**

**Теоретическая работа:** История технологии и термин фотограмметрии. Типы устройств, используемых для фотограмметрии. Принципы их работы.

**Практическая работа: Поиск информации в интернет**.

## **4.2. Принципы фотограмметрии. Знакомство с оборудованием. Изучение доступного программного обеспечения для построения моделей.**

**Теоретическая работа:** Принципы работы технологии. Технические особенности сканирования пространства.

**Практическая работа:** Знакомство с оборудованием. Работа с имеющимися в наличии сканерами (включение, чтение инструкции, настройка).

## **4.3. Практикум создания 3D скана объекта с помощью различных лидаров. Ститчинг результата.**

**Теоретическая работа:** Подходы к различным типам объектам.

**Практическая работа:** Разбивка на группы до 3х человек. Выбор объекта для сканирования каждой группой. Поочередное сканирование разными устройствами. Автоматическая склейка полученных сканов с помощью встроенного либо прилагающегося к сканерам ПО.

## **4.4. Практикум создания 3D скана объекта с помощью фотографирования. Правильная настройка условий съемки. Ститчинг результата.**

**Теоретическая работа:** Четкие требования к условиям съемки для получения качественного результата.

**Практическая работа:** Работа в сформированных ранее группах до трех человек. Фотографирование тех же самых объектов, что и ранее. Склейка результата в бесплатных версиях программ для ститчинга.

## **4.5. Обработка полученных результатов в Blender. Упрощение моделей. Ретопология. Реставрация текстур.**

**Теоретическая работа:** Понятие ретопологии.

**Практическая работа**: Импорт моделей в блендер. Анализ и устрание недочетов. Ретопология. Восстановление текстур, косметические правки.

### **4.6 Доработка проектов. Презентация.**

**Практическая работа:** Разбор получившихся в ходе предыдущей работы объектов 3D. Сравнение результатов, полученных разными методами. Дискуссия о технологиях.

**ТЕМА 5. AR**

## **5.1. Знакомство с основными технологиями постороения дополненной реальности и способами их использования.**

**Теоретическая работа:** Обзор популярных программ для работы с дополненой реальности. Сильные и слабые стороны различных программ и подходов. Возможности технологий. Обзор их применения в разных сферах деятельности. Показ произведений художников, работающих в данной области.

### **5.2. Spark AR. Основы программы. Структура.**

**Теоретическая работа:** Изучение интерфейса программы Спарк. Организации рабочего пространства, принципов и методов работы в ней. Знакомство с основами нодовой структуры в ней.

**Практическая работа:** Создание аккаунта и файла в программе Спарк с начальной настройкой. Сохранение проекта и результатов работы.

#### **5.3. Создание простой маски в инстаграм. Практикум.**

**Теоретическая работа:** Разбор этапов создания простой маски.

**Практическая работа:** Создание маски с добавлением необычного объекта на фотографию в инстаграм в реальном времени.

### **5.4. Исправление ошибок.**

**Практическая работа:** Просмотр и групповое обсуждение получившихся индивидуальных масок. Доработка с исправлением ошибок. Подстройка масок для придания изображению большей реалистичности.

### **5.5. Создание сложной анимированной маски. Практикум.**

**Теоретическая работа:** Методы работы с анимацией в спарке.

**Практическая работа:** Создание анимированной маски для инстаграма с движением объекта в пространстве.

## **5.6. Проверка ошибок. Анализ пользовательского опыта. Настройка маски. Практикум.**

**Практическая работа:** Исправление перспективы и взаимодействия объектов, для большей реалистичности. Работа над деталями. Сбор данных об использовании маски.

## **5.7 Доработка индивидуальных работ.**

**Практическая работа:** Просмотр и совместное обсуждение получившихся коллажей. Финальное устранение недочетов. Придумывание названий для каждой из двух работ учеников.

### **5.8 Презентация. Обмен мнениями.**

**Практическая работа:** Отбор лучших работ по желанию учеников для коллективного аккаунта Куба в инстаграм. Презентация масок для зрителей – работников Куба и других учеников.

### **ТЕМА 6. Unity. Углубленное изучение.**

### **6.1. Повторение основ Unity.**

**Теоретическая работа:** Применение. Интерфейс. Инструментарий. Логика работы. Камеры.

**Практическая работа:** Построение простейшей сцены.

### **6.2. Импорт и настройка объектов фотограмметрии.**

**Теоретическая работа:** Подготовка файлов для Unity. Настройки импорта.

**Практическая работа:** Перенос моделей, выполненых ранее учениками в Blender в среду Unity. Настройки света. Анализ производительности и сложности моделей для видеообработки.

## **6.3. Работа с анимацией в Unity**

**Теоретическая работа:** Аниматор и Анимация.

**Практическая работа:** Импорт анимации из блендера в юнити, настройка и программирование анимационных событий.

## **6.4. Методы создания AR-приложений c использованием технологии Vuforia. Практикум.**

## **Теоретическая работа:** Vuforia.

**Практическая работа:** Создание бесплатного аккаунта. Создание базы данных. Анализ на пригодность. Экспорт базы. Импорт базы в Юнити. Привязка модели к базе. Экспорт. Проверка работы.

## **6.5. Доработка базового Unity-проекта. Презентация. Рефлексия. Теоретическая работа:** Визуализация. Постобработка. Ответы на вопросы. **Практическая работа:** Презентация проектов. Обсуждение. Рефлексия.

## **ТЕМА 7. Проектная работа**

## **7.1. Доработка выбранных учениками проектов.**

**Практическая работа:** Разбор получившихся проектов в дополненой или виртуальной реальности, выполненых в программе Unity или в формате масок для инстаграма. Ответы на вопросы. Решение проблем. Доработка проектов. Презентация.

## **ИТОГОВАЯ АТТЕСТАЦИЯ**

**Практическая работа:** В рамках данного модуля учащиеся презентуют свой курсовой проект (индивидуально или в командах не более 3-х человек).

# **4. МАТЕРИАЛЬНО-ТЕХНИЧЕСКОЕ И ИНФОРМАЦИОННО-МЕТОДИЧЕСКОЕ ОБЕСПЕЧЕНИЕ**

Помещения для занятий и самостоятельной работы обучающихся должны быть оснащены 12 персональными компьютерами с установленными драйверами для специального оборудования и соответствующего программного обеспечения, доской с маркером или интерактивной доской, мультимедийным проектором или экраном, рабочим местм преподавателя.

Перечень необходимого программного обеспечения:

- 1. Unity;
- 2. Blender;
- 3. Meshmixer;
- 4. Spark AR
- 5. Steam;

9. Notepad++;

Персональные компьютеры должны иметь возможность подключения к сети Интернет.

Перечень специального оборудования для проведения занятий и проектной деятельности:

- 1. Комплект виртуальной реальности Oculus Rift;
- 2. Комплект виртуальной реальности HTC Vive PR;
- 3. Шлем VR Lenovo Explorer;
- 4. Шлем VR Oculus Quest 2;
- 5. Очки дополненной реальности Epson Moverio BT-350;
- 6. Персональные компьютеры для работы с предустановленной операционной системой и специализированным ПО.
- 7. Real Sence;
- 8. 3D scaner;
- 9. I-phone 12 pro;
- 10. Очки виртуальной реальности Microsoft Hololens;
- 11. Зеленый фон
- 12. Передвижной свет с рассеевателем;
- 13. Фотокамера

## **5. РЕКОМЕНДУЕМАЯ ЛИТЕРАТУРА**

### **Основная литература:**

1. Линовес Дж. Виртуальная реальность в Unity. / Пер. с англ. Рагимов Р. Н. – М.: ДМК Пресс, 2016. – 316 с.

- 2. Прахов А.А. Самоучитель Blender 2.7.- СПб.: БХВ-Петербург, 2016.- 400 с.
- 3. Торн А. Искусство создания сценариев в Unity. ДМК-Пресс, 2016. 360 с.
- 4. Торн А. Основы анимации в Unity / Алан Торн. М.: ДМК, 2016. 176 c.
- 5. Уильямс Р. Дизайн. Книга для недизайнеров. Питер, 2016. 240 с.

### **Дополнительная литература:**

1. Burdea G., Coiffet P. Virtual Reality Technology. – New York : John Wiley&Sons, Inc, 1994.

2. Gerard Jounghyun Kim / Designing Virtual Reality Systems: The Structured Approach // Springer Science & Business Media, 2007. – 233 pp.

3. Grigore C. Burdea, Philippe Coiffet Virtual Reality Technology, Second Edition // 2003, – 464pp.

4. Jonathan Linowes / Unity Virtual Reality Projects // Packt Publishing, 2015. – 286 pp.

5. Алекс Дж. Шампандар . Искусственный интеллект в компьютерных играх. - Вильямс, 2007. - 768 c.

6. Альтшуллер Г.С., Вёрткин И.М. Как стать гением: Жизненная стратегия творческой личности – Минск, «Беларусь», 1994 г., 479 с.

7. Альтшуллер, Г.С. Найти идею: Введение в теорию решения изобретательских задач. – Петрозаводск: Скандинавия, 2003. – 189 с.

8. Киттлер Ф. Оптические медиа. – Логос, 2009. — 272 с.

9. Клэйтон К. Создание компьютерных игр без программирования. – Москва,  $2005. - 560$  c.

10. Ламмерс К. Шейдеры и эффекты в Unity. Книга рецептов. – ДМК-Пресс,  $2014. - 274$  c.

11. Маклюэн М. Понимание медиа. Внешние расширения человека. – Кучково поле, 2018. — 464с.

12. Найсторм Б. Шаблоны игрового программирования – Robert Nystrom,  $2014 - 354$  c.

13. Потапов А.С. Малашин Р.О. Системы компьютерного зрения: Учебнометодическое пособие по лабораторному практикуму. – СПб: НИУ ИТМО, 2012. – 41 с.

14. Шапиро Л. Стокман Дж. Компьютерное зрение. - Бином. Лаборатория знаний, 2013 -752 c.

15. Шелл Д. Искусство Геймдизайна (The Art of Game Design). – Джесси Шелл, 2008. — 435 с.

16. Шонесси А. Как стать дизайнером, не продав душу дьяволу.– Питер,  $2015. - 208$  c.

Электронные ресурсы:

1. <http://www.3dbuffer.com/tag/texture-generator-online/> Построение карт нормалей, отражений и шероховатостей для текстур.

2. [https://3ddd.ru](https://3ddd.ru/) Репозиторий 3D моделей.

3. [http://3dtextures.me](http://3dtextures.me/) Сайт с бесплатными текстурами

4. <https://blender.org/> Сайт бесплатного 3D редактора Blender.

5. [https://free3d.com](https://free3d.com/) Репозиторий 3D моделей.

6. [https://miro.com](https://miro.com/) Сайт сервиса для канбанов и коллективной работы.

7. <https://sparkar.facebook.com/ar-studio/> Сайт AR технлогии Spark

8. [https://turbosquid.com](https://turbosquid.com/) Репозиторий 3D моделей.

9. [https://unity.org](https://unity.org/) Сайт платформы Unity.

10. [http://vuforia.com](http://vuforia.com/) сайт технологии построения AR vuforia

11. <https://youtube.com/playlist?list=PLX2vGYjWbI0Q1e0IIGsYro3SiE0chtRtc>

# **6. СВЕДЕНИЯ О СОСТАВИТЕЛЯХ ДООП**

**А.А. Толкачева –** видео- и медиа-художница, член Творческого Союза Художников, участница многих выставок в России и Европе, педагог дополнительного образования по направлению «VR/AR». Образование высшее. «Нижегородский Государственный Университет им. Лобачевского», факультет «Вычислительной Математики и Кибернетики», диплом специалиста по направлению «Прикладная Информатика». «Московская Школа Современного Искусства и Фотографии им. Родченко», отделение «Новые Медиа», диплом художника новых медиа.